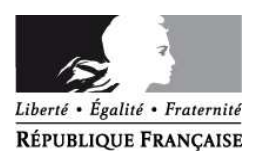

inspection académique Eure

> académie Rouen éducation nationale

# **Evreux, le 9/11/2011**

L'Inspecteur d'Académie, Directeur des services départementaux de l'éducation nationale de l'Eure

à

Mesdames et Messieurs les enseignants des écoles

Mesdames et Messieurs les Directeurs d'école

Mesdames et Messieurs les Directeurs d'établissements spécialisés et Directeurs Adjoints de SEGPA de collège

Mesdames et Messieurs les Inspecteurs de l'éducation nationale

#### **Inspection Académique**

**Division du Personnel DIPER**

### **Dossier suivi par :**

**Gestionnaires :** Mme Viricel : 02.32.29.64.81 Mme Silly : 02.32.29.64.95 Mme Reguia : 02.32.29.64.86 MmeFlan : 02.32.29.64.87 Mme Stein : 02.32.29.64.88

**Chef de bureau DIPER 2** : Mme LESAGE

> Fax 02 32 29 64 29 Adresse électronique diper227@ac-rouen.fr

**24 boulevard Georges Chauvin 27022 Évreux CEDEX**

**Objet : Changement de département des enseignants du premier degré pour la rentrée scolaire 2012.** 

Référence : note de service du 10.novembre 2011 (BO du 10.11.2011)

J'ai l'honneur d'attirer votre attention sur les dispositions de la note de service sur les permutations informatisées des enseignants du premier degré, publiée au BO du 10 novembre 2011 et jointe à cet envoi.

Les titres 1 et 2 traitent du mouvement national, ainsi que les annexes I, II, III ,IV. Le titre 3 précise les règles d'organisation du mouvement départemental.

**Je vous rappelle que les enseignants qui désirent changer de département doivent obligatoirement participer au mouvement national**.

# **MODALITES DE SAISIE**

L'accès par internet au système d'information et d'aide aux mutations (SIAM) se fait à l'adresse suivante :

http://www.education.gouv.fr/personnel/iprof.html

Vous trouverez le mode d'accès détaillé dans **l'annexe II** de la note de service.

# **CALENDRIER DES OPERATIONS**

- **jeudi 17 novembre 2011 : ouverture de l'application SIAM** début de la saisie des demandes

- **mardi 6 décembre 2011 : clôture des inscriptions dans l'application SIAM**. -**vendredi 9 décembre** envoi des confirmations de demande de changement de département.

Durant toute la période d'ouverture de S. I. A. M., **du jeudi 17 novembre au mardi 6 décembre 2010**, les candidats à une mutation pourront enregistrer, consulter, modifier ou annuler leur demande.

Après la fermeture de S. I. A. M., chaque candidat recevra dans sa boite électronique I-Prof un document intitulé "confirmation de demande de changement de département". L'enseignant devra compléter cet imprimé, le signer, y joindre toutes les pièces justificatives et le retourner pour le **vendredi 16 décembre 2011**, dernier délai, directement à l'Inspection académique – division du personnel– Bureau DIPER 2.

Les enseignants demandant à bénéficier de la bonification pour handicap ( page 5 de la note ministérielle ) doivent en faire la demande sur SIAM mais également faire parvenir un dossier complet (pièces à fournir en annexe I de la circulaire ) à la DIPER qui le transmettra au médecin de prévention du Rectorat.

**ATTENTION** : l'enseignant **ayant initié** une demande de mutation par S. I. A. M. recevra son accusé de réception **uniquement** dans sa boîte électronique I-Prof.

Les candidats qui n'auraient pas reçu, quelques jours après la fermeture de S. I. A. M., la confirmation de leur demande devront impérativement prendre contact avec mes services.

Le calendrier intégral de gestion des opérations est détaillé dans **l'annexe III** de la note de service jointe.

Signé :Gilles GROSDEMANGE

# Mobilité des personnels enseignants du premier degré - rentrée scolaire 2012

NOR: MENH1128182N  $RLR:$ note de service nº MEN - DGRH B2

 $\sqrt{2}$ 

Texte adressé aux rectrices et recteurs d'académie ; aux inspectrices et inspecteurs d'académie, directrices et directeurs des services départementaux de l'Éducation nationale ; au chef du service de l'éducation de Saint-Pierre-et-Miquelon ; Texte abrogé : note de service n°2010-201 du 20-10-2010

La démarche de mobilité des personnels enseignants représente un moment clé dans leur parcours professionnel : il convient donc que nous leur offrions l'accès à un dispositif d'aide et de conseil qui, au-delà de la nécessaire explicitation des règles et procédures, apporte des réponses personnalisées et un traitement individualisé de la situation de chacun. La présente note de service, relative à la mobilité des personnels enseignants du premier degré pour la rentrée scolaire 2012, traduit une volonté forte de poursuivre une politique de gestion des ressources humaines qui prenne en compte la situation personnelle et professionnelle des candidats à la mutation tant dans le mouvement interdépartemental que dans les mouvements départementaux.

La note de service comporte trois parties :

- la première traite des principales caractéristiques et des objectifs de la phase interdépartementale du mouvement du premier degré et des mouvements départementaux (I) ;

- la deuxième expose les règles relatives à la phase interdépartementale du mouvement du premier degré (II) ;

- la troisième fixe les orientations nationales propres aux mouvements départementaux (III).

Elle est suivie de quatre annexes relatives :

- aux critères de classement des demandes de mutations au mouvement interdépartemental (annexe I) ;

- à l'accès par internet au système d'information et d'aide aux mutations (annexe II) ;

- au calendrier de gestion du mouvement interdépartemental (annexe III) ;

- au mouvement complémentaire (annexe IV).

# I - Caractéristiques et objectifs généraux de la phase interdépartementale et des mouvements départementaux

### 1.1 Rappel du contexte du mouvement interdépartemental

La mobilité interdépartementale des enseignants du premier degré tient compte des caractéristiques particulières du recrutement et des premières affectations des professeurs des écoles qui passent un concours dans l'académie de leur choix. Les lauréats de ces concours sont affectés en qualité de stagiaires, puis, pour la plupart d'entre eux, titularisés dans un département de cette académie. Le nombre de postes offert aux concours et les possibilités ouvertes au titre du mouvement interdépartemental sont déterminés en même temps, pour permettre à la fois un recrutement suffisamment significatif dans chaque académie et un certain volume de mouvement afin de répondre aux aspirations de mobilité des enseignants dans le cadre des priorités légales.

On peut ainsi considérer que le mouvement interdépartemental a pour fonction de compléter le recrutement par concours.

I. 2 Objectifs généraux

Le mouvement du premier degré connaît deux phases : une phase interdépartementale permettant aux enseignants de pouvoir changer de département, suivie d'une phase départementale pour les enseignants qui doivent recevoir une première affectation ou qui réintègrent un poste après une période de détachement, de disponibilité, de congé parental ou de congé de longue durée et pour ceux qui souhaitent changer d'affectation au sein de leur département. Les affectations des personnels prononcées dans le cadre du mouvement tiennent compte, dans toute la mesure compatible avec le bon fonctionnement du service, des demandes formulées par les personnels et de leur situation de famille. Elles assurent plus particulièrement la prise en compte des demandes qui s'inscrivent dans le cadre de l'article 60 de la loi nº 84-16 du 11 janvier 1984 modifiée (rapprochement de conjoints, fonctionnaires handicapés et agents exercant dans les quartiers urbains où se posent des problèmes sociaux et de sécurité particulièrement difficiles).

Les inspecteurs d'académie, directeurs des services départementaux de l'Éducation nationale, procèdent aux changements de département par la voie des exeat et ineat des personnels enseignants, sur proposition du ministre de l'Éducation nationale, de la Jeunesse et de la Vie associative et sous la responsabilité des recteurs.

Lors de la phase interdépartementale, les changements de département opérés sur le territoire ont pour objectif de contribuer à une répartition équilibrée de la ressource enseignante entre les départements de chacune des académies, compte tenu de la gestion prévisionnelle des besoins des académies et de leurs départements, dans le respect des capacités budgétaires du budget opérationnel de programme du premier degré de chaque académie. Lors de la phase départementale, seront prononcées, après avis des commissions administratives paritaires

départementales, les premières et nouvelles affectations des personnels enseignants du département.

Les affectations des personnels prononcées dans le cadre de cette mobilité doivent garantir, au bénéfice des élèves et de leur famille, l'efficacité, la continuité et l'égalité d'accès au service public de l'Éducation nationale. Elles favorisent la bonne marche des écoles et établissements scolaires en satisfaisant leurs besoins en personnels qualifiés.

Dans les départements, le mouvement doit permettre la couverture la plus complète des besoins d'enseignement devant élèves par des personnels qualifiés, y compris sur des postes qui s'avèrent les moins attractifs en raison de leur isolement géographique ou des conditions particulières d'exercice qui y sont liées. Les affectations dans ces postes peu demandés doivent donc revêtir un caractère prioritaire qu'il convient de prendre en compte lors de l'examen de la carte scolaire départementale et de la définition des règles du mouvement.

Cette priorité d'affectation justifie que soit accordée une valorisation ultérieure de la durée de ces affectations. En effet, dans l'intérêt du service, il est nécessaire d'assurer la stabilité des équipes enseignantes sur ces postes en bonifiant notablement leur durée d'exercice.

# 1.3 Information et conseil des enseignants

Afin de faciliter la démarche des agents dans leur processus de mobilité, il revient à l'administration de les informer et de les conseiller à toutes les étapes du suivi de leur demande. Pour mieux les accompagner dans cette phase clé de leur parcours professionnel, un service d'accueil et d'information est mis à leur disposition.

Lors de la phase interdépartementale, les candidats à une mutation ont accès à un service ministériel chargé de leur apporter, d'une part, une aide individualisée pendant la période de conception de leur projet de mobilité et, d'autre part, d'assurer la communication du résultat de leur demande.

Lors des mouvements départementaux, les enseignants bénéficieront d'un service identique auprès des « cellules mouvement » mises en place dans les départements.

### I. 4 Principes communs d'élaboration des règles du mouvement

Les principes communs d'élaboration des règles du mouvement visent l'atteinte d'un objectif de transparence grâce à un conseil et une communication personnalisés auprès des enseignants.

I. 4. 1 Critères de classement des demandes

Le droit des personnes à un traitement équitable lors de l'examen de leur demande de mutation est garanti.

Un barème interdépartemental défini nationalement et des barèmes définis au niveau départemental serviront à préparer les décisions. L'utilisation du barème a pour objet de donner des indications pour la préparation des opérations de mutation et d'affectation. Il permet le classement des demandes ainsi que l'élaboration des projets de mouvement ; il constitue un outil de préparation aux opérations de gestion et ne revêt donc qu'un caractère indicatif.

En conséquence, dans l'hypothèse où le classement issu de l'application du barème n'aurait pas permis de satisfaire des demandes formulées dans le cadre des priorités légales de mutation, celles-ci pourront être examinées en dehors de son application dans le cadre du mouvement complémentaire ou du mouvement départemental.

1.4.2 Éléments constitutifs du barème indicatif

Le barème prend obligatoirement en compte la mise en œuvre des dispositions légales et réglementaires de priorité de traitement des demandes de certains agents : conjoints séparés, fonctionnaires handicapés et agents exercant dans les quartiers urbains où se posent des problèmes sociaux et de sécurité particulièrement difficiles, agents touchés par des mesures de carte scolaire.

Le barème contribue à la mise en œuvre des politiques nationales en matière d'affectation de certains personnels (développement de postes à profil, titulaires recevant une première affectation) en permettant, dans le cadre des mouvements départementaux, la réalisation de ces affectations.

Le barème prend en compte les éléments liés à la situation des personnels :

- la situation familiale ou civile ;

- la situation de carrière (ancienneté de service et de poste) ;

- la situation individuelle de l'agent.

I. 4. 3 Éléments liés à l'objectif d'une gestion qualitative des affectations

La prise en compte de situations personnelles et professionnelles particulières justifie de traiter prioritairement certaines demandes.

- Sur un plan interdépartemental, les situations des personnels relevant de l'article 60 de la loi n°84-16 du 11 janvier 1984 modifiée : les demandes formulées au titre du handicap, d'un rapprochement de conjoints ou de l'exercice durant cinq années au moins en école relevant d'un quartier urbain où se posent des problèmes sociaux et de sécurité particulièrement difficiles devront faire l'objet d'une attention soutenue.

- Postes à profil : sur un plan départemental, la prise en considération des caractéristiques spécifiques de certains postes et de situations professionnelles particulières peut conduire à traiter des affectations en dehors du barème. Il s'agit de postes qui exigent une adéquation étroite du lien poste - compétences de la personne ; ils font l'objet d'un repérage au plus près des besoins des élèves en concertation avec les inspecteurs de l'Éducation nationale. Leur liste est portée à la connaissance des enseignants dès le début des opérations du mouvement départemental. Les enseignants volontaires seront choisis à l'issue d'un processus de sélection pouvant porter sur l'envoi d'un dossier, d'une lettre de motivation, d'un C.V., d'un entretien, etc.

### 1.5 Suivi de la demande et communication des résultats

Les demandes des enseignants se font exclusivement par l'intermédiaire de l'outil de gestion dénommé «I-Prof», accessible par internet à l'adresse mentionnée dans l'annexe II. Cet outil propose des informations sur les règles de la mobilité et permet de prendre connaissance des barèmes retenus pour les projets de mouvement ainsi que des résultats que l'administration communiquera.

### II - Phase interdépartementale

 $\frac{1}{2}$  .  $\frac{1}{2}$  ,  $\frac{1}{2}$ 

II. 1 Dispositif d'accueil et d'information

Le dispositif d'accueil permet l'accompagnement, l'aide et l'information des enseignants lors de leur demande de mutation, Ainsi, les candidats à une mutation qui appelleront le service téléphonique du ministère au 0810 111 110 recevront des conseils personnalisés dès le 14 novembre 2011, date de la publication de la note de service et jusqu'au 6 décembre 2011, date de la fermeture des serveurs pour la saisie des vœux.

Après la fermeture des serveurs SIAM/I-Prof, ils pourront s'adresser aux « cellules mouvement » des inspections académiques qui les informeront du suivi de leur dossier jusqu'à la fin des opérations de validation des vœux et des barèmes, soit le 3 février 2012.

Ce dispositif d'aide et de conseil sera facilité dès lors que les candidats à une mutation auront communiqué, lors de la saisie des vœux, leur numéro de téléphone portable, indispensable pour leur communiquer le résultat de leur demande de mutation.

Par ailleurs, les candidats ont accès aux différentes sources d'informations mises à leur disposition sur le portail de l'Éducation www.education.gouv.fr et sur les sites départementaux.

Ils y disposeront d'un guide pratique sur le mouvement interdépartemental téléchargeable et seront également destinataires de messages qu'ils recevront dans leur boîte I-Prof à toutes les étapes importantes du calendrier du mouvement.

II. 2 Principes d'élaboration des règles du mouvement interdépartemental

II. 2. 1 Participants

Le mouvement interdépartemental est ouvert aux seuls personnels enseignants du premier degré (instituteurs et professeurs des écoles) titulaires au plus tard au 1er septembre 2011.

Les fonctionnaires de catégorie A détachés dans le corps de professeurs des écoles au plus tard le 1er septembre 2011, peuvent également participer aux opérations du mouvement interdépartemental.

Leur demande doit être saisie sur internet selon les modalités indiquées à l'annexe II.

Si leur demande est satisfaite, les enseignants participent obligatoirement au mouvement départemental dans leur département d'accueil afin de pouvoir obtenir une affectation à titre définitif qu'ils doivent impérativement rejoindre à la prochaine rentrée scolaire

U. 2. 2 Situations particulières

Peuvent participer aux opérations du mouvement interdépartemental les personnels enseignants du premier degré placés dans l'une des situations suivantes :

- les personnels placés en congé parental. Si leur demande est satisfaite, ils participent au mouvement départemental dans leur département d'accueil afin d'obtenir une affectation à titre définitif. Deux mois avant la fin de la période de leur congé, dans l'hypothèse où les enseignants souhaitent reprendre leurs fonctions, il leur appartient de déposer auprès de l'inspection académique d'accueil une demande de réintégration.

- les personnels placés en C.L.M., C.L.D., ou disponibilité d'office. Si leur demande est satisfaite, ils ne pourront reprendre leurs fonctions dans le département obtenu qu'après avis favorable du comité médical départemental du département d'accueil.

- les personnels placés en position de disponibilité doivent, dans l'hypothèse où leur demande de mutation est satisfaite, demander leur réintégration auprès de leur département d'origine afin de pouvoir intégrer leur nouveau dénartement

- les personnels placés en position de détachement doivent, dans l'hypothèse où leur demande de mutation est satisfaite, demander leur réintégration auprès des services centraux du ministère (bureau DGRH B2-1) afin de pouvoir intégrer leur nouveau département.

- les personnels affectés sur des postes adaptés de courte ou de longue durée doivent savoir que leur maintien sur ces postes n'est pas systématiquement assuré lors d'un changement de département. Néanmoins, il convient, dans toute la mesure du possible, de préserver la situation des enseignants sur ce type de postes si leur état de santé le justifie.

II. 2. 3 Cumul d'une demande de détachement (France, étranger, COM) ou d'affectation dans une collectivité d'outre-mer et d'une demande de changement de département.

- agents candidats à un premier détachement : les enseignants du premier degré peuvent, simultanément, solliciter un changement de département et présenter une demande de détachement ou d'affectation dans une collectivité d'outre mer pour la même année. Priorité sera donnée à la mutation obtenue. Leur demande de détachement ou d'affectation en COM sera alors annulée. Cependant, ces dispositions ne valent pas pour les affectations en Nouvelle-Calédonie et à Wallis-et-Futuna prononcées pour la rentrée de février 2012.

- agents candidats déjà en situation de détachement : dans l'hypothèse d'une mutation, il est mis fin au détachement en cours avant le terme fixé par l'arrêté le prononçant. Les personnels sont alors obligatoirement réintégrés dans leur corps d'origine, à compter du 1er septembre 2012.

- agents candidats affectés en Andorre ou en écoles européennes : les enseignants qui participent à une mutation doivent déposer leur demande dans leur département d'origine. Dans l'hypothèse d'une mutation, ces personnels reviennent dans leur département d'origine, à compter du 1er septembre 2012 et rejoignent simultanément le département d'accueil obtenu suite à une mutation.

II. 2. 4 Demande de congé de formation professionnelle et demande de changement de département

Les congés de formation professionnelle étant octroyés dans la limite des autorisations offertes à l'échelon départemental, il n'est pas possible de cumuler l'obtention d'un congé de cette nature et le bénéfice d'un changement de département au titre de la même année scolaire.

En tout état de cause, le bénéfice du changement de département conduit à la perte du congé de formation professionnelle attribué par le département d'origine.

### II. 3 Formulation des demandes

Les enseignants saisissent leur demande sur le système d'information et d'aide pour les mutations (SIAM), accessible sur tout poste informatique via internet par l'application I-Prof (cf. annexe II).

Ils peuvent demander jusqu'à six départements différents, classés par ordre préférentiel de 1 à 6.

II. 3. 1 Typologie des demandes

 $\sim 10^{-1}$ 

Les demandes de changement de département formulées au titre des priorités légales sont définies par l'article 60 de la loi du 11 janvier 1984 modifiée.

Des priorités sont ainsi accordées aux fonctionnaires séparés de leur conjoint pour des raisons professionnelles, aux fonctionnaires handicapés et aux fonctionnaires qui exercent leurs fonctions dans un quartier urbain où se posent des problèmes sociaux et de sécurité particulièrement difficiles.

Les autres demandes sont formulées en fonction de la situation professionnelle et/ou individuelle de chaque enseignant du 1er dearé.

Dans toute la mesure compatible avec le bon fonctionnement du service, les affectations prononcées doivent tenir compte des demandes formulées par les intéressés et de leur situation de famille.

# 1] Les priorités légales :

# 1-1 Demandes formulées au titre du rapprochement de conjoints

Il y a rapprochement de conjoints lorsque l'enseignant souhaite se rapprocher de la résidence professionnelle de son conjoint qui exerce une activité professionnelle dans un autre département.

Le rapprochement de conjoints peut également être considéré lorsque le conjoint de l'enseignant est inscrit auprès de Pôle emploi. Dans cette hypothèse, la demande de rapprochement de conjoints devra porter sur le lieu d'inscription à Pôle emploi sous réserve de compatibilité avec l'ancienne résidence professionnelle.

En revanche. l'enseignant dont le conjoint s'est installé dans un autre département à l'occasion d'une admission à la retraite ne peut se prévaloir de la priorité relative à un rapprochement de conjoints.

Ainsi, sont considérés comme conjoints les personnes mariées, les partenaires liés par un pacte civil de solidarité (PACS) et les personnes non mariées ayant un ou des enfants reconnus par les deux parents.

Le rapprochement de conjoints prend en compte trois éléments en fonction de la situation du demandeur :

- La situation de rapprochement de conjoints;

- L'enfant à charge;

- L'année de séparation.

• Les situations familiales ou civiles ouvrant droit au rapprochement de conioints :

- celles des agents mariés ou dont le mariage est intervenu au plus tard le 1er septembre 2011 ;

- celles des agents liés par un pacte civil de solidarité (PACS), établi au plus tard le 1er septembre 2011, à la condition que ceux-ci produisent la preuve, en application de l'article 60 de la loi 84-16 du 11 janvier 1984 modifié par la loi n°2006-728 du 23 juin 2006, qu'ils se soumettent à l'obligation d'imposition commune prévue par le code général des impôts, selon les modalités suivantes :

- si le PACS a été établi avant le 1er janvier 2011, la demande de rapprochement de conjoints ne sera prise en compte que lorsque les agents concernés produiront à l'appui de leur demande l'avis d'imposition commune pour l'année 2010. - si le PACS a été établi entre le 1er janvier 2011 et le 1er septembre 2011, la demande de rapprochement de conjoints sera prise en compte dès lors que les agents concernés joindront à leur demande une déclaration sur l'honneur d'engagement à se soumettre à l'obligation d'imposition commune signée des deux partenaires. Ultérieurement, dans l'hypothèse où ils auront obtenu leur mutation dans un département, ils devront, dans le cadre de leur participation à la phase départementale, fournir la preuve de la concrétisation de cet engagement en produisant une attestation de dépôt de leur déclaration fiscale commune - revenus 2011 - délivrée par le centre des impôts.

- celles des agents ayant un enfant, né et reconnu par les deux parents au plus tard le 1er septembre 2011 ou ayant reconnu par anticipation au plus tard le 1er septembre 2011, un enfant à naitre. Les enfants adoptés ouvrent les mêmes droits que les enfants naturels.

Les demandes de rapprochement de conjoints pour raisons professionnelles sont recevables sur la base de situations à caractère familial ou/et civil établies au plus tard au 1er septembre 2011 sous réserve de fournir les pièces justificatives avant le 3 février 2012.

La situation professionnelle liée au rapprochement de conjoints est, quant à elle, appréciée jusqu'au 31 août 2012.

• Les situations ouvrant droit à la prise en compte des enfants :

Un enfant est à charge dès lors qu'il réside habituellement au domicile d'un des deux parents et que celui-ci assure financièrement son entretien sans qu'il soit nécessaire de justifier d'un lien de parenté. Il doit être déclaré sur le foyer fiscal de l'agent. Il doit avoir moins de 20 ans au 1er septembre 2012. L'enfant à naître est considéré comme enfant à charge.

· Les situations ouvrant droit aux années de séparation :

Pour le mouvement 2012, chaque année de séparation doit être justifiée et vérifiée au 31 août 2012. Toute année scolaire incomplète n'est pas comptabilisée.

#### Pour le décompte des années de séparation, ne sont pas considérées comme des périodes de séparation : - les périodes de disponibilité ;

- les congés de longue durée, les congés de longue maladie ;

- les périodes de non activité pour raisons d'études ;
- les années pendant lesquelles le conjoint est inscrit auprès de Pôle emploi

- le congé de formation professionnelle :

- la mise à disposition, le détachement ;

- les périodes de congé parental.

 $\mathbb{R}^{n \times n}$ 

Ces situations sont suspensives mais non interruptives, du décompte des années de séparation.

### 1-2 Demandes formulées au titre du handicap

L'article 2 de la loi du 11 février 2005 portant sur l'égalité des droits et des chances, la participation et la citoyenneté des personnes handicapées donne une nouvelle définition du handicap : « constitue un handicap toute limitation d'activité ou restriction de participation à la vie en société subie par une personne dans son environnement en raison d'une altération substantielle, durable ou définitive d'une ou plusieurs fonctions physiques, sensorielles, mentales, cognitives ou psychiques, d'un polyhandicap ou d'un trouble de santé invalidant. ».

Seuls peuvent prétendre à une priorité de mutation au titre du handicap les bénéficiaires de l'obligation d'emploi prévue par la loi du 11 février 2005 précitée et qui concerne :

- les travailleurs reconnus handicapés par la Commission des droits et de l'autonomie :

- les victimes d'accidents du travail ou de maladies professionnelles avant entraîné une incapacité permanente au moins égale à 10% et titulaires d'une rente attribuée au titre du régime général de sécurité sociale ou de tout autre régime de protection sociale obligatoire ;

- les titulaires d'une pension d'invalidité à condition que l'invalidité réduise au moins des deux tiers la capacité de travail ou de gain:

- les anciens militaires et assimilés, titulaires d'une pension d'invalidité ;

- les titulaires de la carte d'invalidité délivrée par la Commission des droits et de l'autonomie, à toute personne dont le taux d'incapacité permanente est au moins de 80 % ou qui a été classée en 3ème catégorie de la pension d'invalidité de la sécurité sociale :

- les titulaires d'une allocation ou d'une rente d'invalidité pour les sapeurs-pompiers volontaires ;

- les titulaires de l'allocation aux adultes handicapés.

La procédure concerne les personnels titulaires, leur conjoint bénéficiaire de l'obligation d'emploi, ainsi que la situation d'un enfant reconnu handicapé ou malade.

Les agents qui sollicitent un changement de département au titre du handicap doivent déposer un dossier auprès du médecin de prévention du département dont ils relèvent.

S'ils sont détachés ou affectés en collectivité d'outre-mer, le dossier doit être déposé auprès du médecin de prévention de leur département d'origine.

Les Inspecteurs d'académie, directeurs des services départementaux de l'Éducation nationale, après avoir pris connaissance de l'avis du médecin de prévention attribuent, le cas échéant, la bonification handicap après avoir consultés les groupes de travail, émanations des instances paritaires départementales.

### Il convient de rappeler que l'attribution de la bonification au titre du handicap doit avoir pour conséquence d'améliorer les conditions de vie professionnelle de l'agent handicapé.

L'attribution cette bonification ne permet pas de considérer comme automatiquement acquise la nomination dans le département de son choix. Cette priorité de mutation est en effet réalisée dans toute la mesure compatible avec le bon fonctionnement du service et dans la limite des capacités de sortie et d'accueil des départements.

# 1-3 Demandes formulées dans le cadre de fonctions exercées dans un quartier urbain où se posent des problèmes sociaux et de sécurité particulièrement difficiles

Les enseignants en activité et affectés au 1er septembre 2011 dans une école ou un établissement relevant d'un quartier urbain où se posent des problèmes sociaux et de sécurité particulièrement difficiles, et justifiant d'une durée minimale de cinq années de services continus au 31 août 2012 dans ces écoles peuvent prétendre au bénéfice de la bonification. La liste de ces établissements est publiée au B.O.E.N. nº 10 du 8 mars 2001.

Pour apprécier cette durée de cinq ans, sont pris en compte les services accomplis en position d'activité. Les périodes de formation sont également prises en compte et les services à temps partiels sont assimilés à des services à temps plein. Le cas échéant, dès lors qu'il y a continuité de services dans des écoles ou des établissements ouvrant droit à la bonification. les durées de services acquises se totalisent entre elles.

En revanche, le décompte des services est interrompu par :

- le congé de longue durée ;

- le congé parental ;
- la disponibilité :
- le détachement :
- la position hors cadres.

### 2] Demandes formulées au titre de la situation professionnelle et/ou individuelle

Tous les participants au mouvement bénéficient de la prise en compte de leur situation professionnelle : échelon,

ancienneté de fonction dans le département au-delà de trois ans.

Les situations individuelles suivantes sont également prises en compte :

- Demandes formulées au titre des vœux liés

Les enseignants du premier degré mariés, les partenaires liés par un PACS, enseignant tous deux dans le premier degré ou les couples non mariés du premier degré peuvent présenter une demande de vœux liés. Dans ce cas, les mêmes vœux doivent être formulés dans le même ordre préférentiel et les demandes sont traitées de manière indissociable sur la base du barème moyen du couple.

## - Demandes formulées au titre de la résidence de l'enfant

Les demandes formulées à ce titre tendent à faciliter :

- l'alternance de résidence de l'enfant au domicile de chacun de ses parents ;

- l'exercice des droits de visite et d'hébergement de l'enseignant dont la résidence de l'enfant n'est pas fixée à son domicile. Les situations prises en compte doivent être établies par une décision judiciaire pour les enfants de moins de 18 ans au 1er septembre 2012.

II. 3. 2 Modification et annulation d'une demande de changement de département

Dans le cas où les candidats souhaitent modifier leur demande afin de tenir compte de la naissance d'un enfant, de déclarer une grossesse, d'une mutation imprévisible du conjoint, du partenaire du PACS ou du « concubin » (au sens du paragraphe II.3.1), ou s'ils souhaitent annuler leur demande de participation au mouvement, ils peuvent télécharger le formulaire adéquat sur le site www.education.gouv.fr rubrique «concours, emplois et carrières - promotion, mutation, affectation des stagiaires ; SIAM : mouvement des personnels enseignants du 1er degré» qu'ils transmettront à leur département de rattachement avant la date du 3 février 2012.

### II, 3, 3 Cas particuliers

 $\sim$   $\sim$ 

Les participants au mouvement en position de détachement, ceux affectés dans une collectivité d'outre-mer qui rencontrent des difficultés à se connecter, ceux dont la titularisation a été prononcée tardivement à effet du 1er septembre 2011 et ceux dont la mutation du conjoint, du partenaire du PACS ou du « concubin » (au sens du paragraphe II.3.1) est connue après la clôture de la période de saisie de vœux sur SIAM ainsi que les enseignants affectés à Saint-Pierre-et-Miquelon doivent télécharger le formulaire de participation au mouvement sur le site www.education.gouv.fr (rubrique mentionnée au paragraphe II.3.2). La demande de changement de département devra être envoyée aux services de l'inspection académique de rattachement qui saisiront informatiquement ces dossiers jusqu'au 3 février 2012.

Il est rappelé qu'aucune demande ne doit être transmise à l'administration centrale.

#### II. 3. 4 Transmission des confirmations de demande

Les demandes de mutation saisies dans SIAM-I-Prof font l'objet d'un accusé de réception dans la boîte I-Prof des candidats. Cette confirmation de demande de changement de département accompagnée des pièces justificatives doit être signée par l'intéressé et remise au supérieur hiérarchique pour avis. L'absence de la confirmation de demande dans les délais fixés par les inspections académiques annule la participation au mouvement du candidat.

### II. 3.5 Contrôle, consultation et communication des barèmes

Le calcul et la vérification de l'ensemble des éléments de barèmes relèvent de la compétence des inspecteurs d'académie. Les contestations relatives aux vœux et barèmes doivent par conséquent être formulées auprès des services dans les délais que chaque inspection académique aura préalablement définis.

Il appartient à l'IA-DSDEN, après consultation d'un groupe de travail, d'arrêter définitivement l'ensemble des barèmes qui seront communiqués aux candidats avant d'être transmis à l'administration centrale.

Les services départementaux assureront leur rôle de conseil et d'information auprès des enseignants qui le souhaiteraient pendant cette phase de calcul des barèmes.

# Dès lors que ces fichiers sont transmis à l'administration centrale, ils ne sont plus susceptibles d'appel. II. 3. 6 Transferts des données à l'administration centrale

Les fichiers de candidatures seront transférés par les C.D.T.I. aux services centraux au plus tard le 9 février 2012. II. 3. 7 Communication des résultats

Le projet de mutations interdépartementales fera l'objet, par ailleurs, d'une communication individualisée à l'ensemble des participants dans les délais les plus courts par le ministère.

Il est rappelé que l'affichage des résultats des changements de départements n'a gu'une valeur indicative. Il ne se substitue en aucun cas aux arrêtés d'exeat et d'ineat pris par les services départementaux, ces documents ayant seuls le caractère d'acte administratif.

### II. 4 Cas d'annulation d'une mutation obtenue

Les résultats du mouvement annuel étant définitifs, aucune annulation de mutation obtenue ne peut être accordée en dehors d'une situation exceptionnelle à apprécier par les services départementaux et seulement dans la mesure où l'annulation ne compromet pas l'équilibre postes-personnels dans chacun des départements. Les motifs suivants peuvent notamment être invoqués :

- décès du conjoint ou d'un enfant ;

- perte d'emploi du conjoint ;

- mutation du conjoint dans le cadre d'un autre mouvement des personnels du ministère de l'Éducation nationale;

- mutation imprévisible et imposée du conjoint ;

- situation médicale aggravée.

# III - Mouvements départementaux

# III. 1 Principes généraux

III. 1. 1 Définition des règles générales des mouvements départementaux

Les règles du mouvement départemental feront l'objet d'une circulaire qui s'appuiera sur les orientations nationales figurant dans la première partie de cette note de service ainsi que sur les orientations académiques.

A cette étape de la préparation du mouvement, une concertation sera ouverte avec les représentants des personnels. En vue des travaux de la C.A.P.D., des groupes de travail préparatoires précédant « l'établissement des tableaux périodiques de mutation » pourront être réunis. Ces groupes de travail, émanations des instances paritaires départementales, pourront être consultés sur les questions suivantes :

- les vérifications des vœux et barèmes des candidats ;

- l'attribution de bonifications prioritaires liées aux situations des personnels handicapés.

En outre, les mesures d'ajustement rendues nécessaires postérieurement aux affectations prononcées à titre définitif seront présentées lors d'un groupe de travail.

#### III, 1, 2 Information et conseil des enseignants

Un dispositif d'aide et de conseil comparable à celui que le ministère continue de mettre en place pour la phase interdépartementale sera mis en place afin de faciliter la démarche des agents dans le processus de mobilité. Pour mieux accompagner les enseignants dans cette phase clé de leur parcours professionnel, ils seront accueillis et conseillés au sein des services départementaux dans le cadre de « cellules mouvement ».

Les candidats à une mutation recevront ainsi une aide personnalisée pendant la période de conception de leur projet de mobilité et la communication des résultats de leur demande de mutation, dans les délais les plus courts. Toutes les informations utiles au bon déroulement de leur démarche seront portées sur le site départemental.

### III. 2 Principes d'élaboration des règles de classement

### III. 2. 1 Un barème indicatif

Le barème départemental doit prendre en compte les dispositions légales de priorité de traitement de certaines demandes. notamment celles des fonctionnaires handicapés et agents exercant dans les quartiers urbains où se posent des problèmes sociaux et de sécurité particulièrement difficiles. A ces dispositions légales, s'ajoutent d'autres priorités règlementaires liées à la mesure de carte scolaire ou liées aux réintégrations après détachement ou congé parental (réintégration si possible dans l'ancien poste dans les conditions du décret du n° 85-986 du 16 septembre 1985 modifié relatif au régime particulier de certaines positions des fonctionnaires de l'Etat, à la mise à disposition, à l'intégration et à la cessation définitive de fonctions) ou congé de longue durée (réintégration dans les conditions du décret n° 86-442 du 14 mars 1986 modifié relatif notamment à la désignation des médecins agréés).

Les priorités légales et règlementaires seront hiérarchisées dans le cas où il y aurait plusieurs situations prioritaires en concurrence pour un même poste.

Outre ces critères de priorité, le barème prend également en compte les éléments liés à la situation professionnelle des intéressés : ancienneté générale de service, ancienneté dans le poste. Il peut également prendre en compte la stabilité dans le poste occupé notamment dans les postes les plus exposés comme par exemple l'exercice de certaines fonctions ou l'enseignement auprès d'un public particulier (postes dans des établissements du second degré, en SEGPA, ULIS ou postes nécessitant une spécialité, postes relevant des différents dispositifs mis en place dans le cadre de la politique de la ville dont le programme ECLAIR, expériences internationales).

Après consultation des organisations professionnelles représentées dans les instances paritaires, seront arrêtés définitivement les éléments du barème permettant un premier classement des candidatures.

Il convient cependant, de veiller à ne pas multiplier les éléments de barème afin que ce dernier demeure lisible pour l'ensemble des personnels enseignants et qu'apparaissent clairement les choix de l'inspecteur d'académie en matière d'affectation des personnels.

#### III. 2. 2 Des affectations spécifiques hors barème

Les caractéristiques spécifiques de certains postes conduisent à affecter des personnels justifiant de certifications adéquates : postes en classes spécialisées (CLIS et ULIS), postes en RASED (dont les psychologues scolaires, et les maîtres G), postes d'enseignants maîtres formateurs, postes de conseillers pédagogiques de circonscription ou départementaux, postes en classes relais.

Après avoir affecté les enseignants disposant des titres requis, il pourra être procédé à un appel à candidature d'enseignants justifiant d'une expérience professionnelle avérée, sauf pour les postes de psychologues scolaires qui ne peuvent être pourvus que par des enseignants détenteurs de l'un des diplômes requis pour faire usage professionnel du titre de psychologue figurant dans le décret n°90-255 du 22 mars 1990. Les enseignants font alors l'objet d'un entretien préalable afin de rechercher la plus grande adéquation entre le profil du poste et les compétences détenues par les agents. Au travers de cet entretien, sont notamment vérifiées les motivations des enseignants et leur perception de la fonction, compte tenu des caractéristiques et des astreintes du poste. Il en est de même pour les enseignants aspirant à une direction d'école qui n'ont pas fait l'objet d'une inscription sur la liste d'aptitude et qui peuvent être également entendus en entretien.

### III. 3 Organisation du mouvement

III. 3. 1 Un calendrier resserré et une harmonisation des pratiques départementales

Si la concertation relative à la note de service du mouvement peut être menée en amont du comité technique spécial départemental portant sur les mesures de carte scolaire, en revanche, les opérations elles mêmes du mouvement doivent débuter dès la communication des résultats du mouvement interdépartemental, par la saisie des vœux, à une période permettant aux entrants issus de la phase interdépartementale de participer au mouvement sur postes définitifs, à égalité de traitement avec les autres personnels.

Suite à la saisie des vœux par les personnels enseignants et leur validation par les services départementaux, une commission administrative paritaire départementale principale pourra se tenir fin mai, début juin selon l'importance du nombre de demandes à traiter dans le département.

Suivra une phase d'ajustement afin d'affecter des enseignants sur des regroupements de supports libérés par des décharges de service ou des rompus de temps partiel. L'ensemble des opérations doit se terminer dès la fin du mois de juin.

De manière exceptionnelle, d'ultimes affectations seront faites, jusqu'à fin du mois d'août, pour couvrir des supports libérés pendant l'été.

Par ailleurs, lors de l'élaboration des calendriers, une harmonisation entre les départements d'une même académie est préconisée afin de faciliter une réflexion sur les modalités des opérations de mouvement dans les départements qui contribuera d'ores et déjà à mutualiser les bonnes pratiques.

III. 3. 2 Publication des postes

Tous les postes vacants font l'objet d'une publication sur le site départemental. Une seule publication, après la prise en compte des mesures de carte scolaire, apparaît souhaitable.

Les affectations à titre définitif devant être recherchées en plus grand nombre, le regroupement des services fractionnés issus de temps partiels, congés parentaux et décharges de nature diverse est recommandé afin d'offrir des services complets dès la phase principale du mouvement.

### III. 3. 3 Participants

 $\sim$  4  $\sim$ 

Le mouvement départemental est ouvert aux enseignants du premier degré qui désirent ou doivent obligatoirement participer au mouvement.

Il est ainsi demandé, afin d'éviter la multiplication des affectations à titre provisoire qui génèrent l'instabilité des équipes enseignantes, de faire participer le plus grand nombre d'enseignants dès la phase principale du mouvement. C'est ainsi que doivent obligatoirement participer au mouvement :

- les personnels dont le poste à titre définitif a fait l'obiet d'une mesure de carte scolaire :

- les nouveaux entrants :

- les personnels titulaires affectés à titre provisoire durant l'année précédente ;

- les personnels qui reprennent leurs fonctions dans le département à la suite d'une réintégration après détachement, disponibilité, congé parental ou congé de longue durée :

- les fonctionnaires stagiaires nommés au 1er septembre 2011.

A titre facultatif, participent au mouvement les personnels titulaires d'un poste à titre définitif qui souhaitent changer

d'affectation.

III, 3, 4 Formulation des vœux

Il n'est plus procédé aux recueils des intentions de candidatures ; les enseignants, au moment de l'ouverture des serveurs SIAM, saisiront directement leurs vœux.

Les enseignants du premier degré devant recevoir obligatoirement une affectation à la rentrée scolaire formuleront des vœux précis (école) et au moins un vœu géographique (secteur, commune, regroupement de communes, département). Jusqu'à 30 vœux peuvent être saisis au moment de l'ouverture du serveur.

Aucune autre saisie de vœux ne devrait être organisée en vue de la phase d'ajustement dès lors que les enseignants qui doivent obligatoirement recevoir une affectation auront en phase principale, formulé au moins un vœu géographique indicatif.

III. 3. 5 Les affectations

L'observation des modalités d'affectation des enseignants montre qu'une partie d'entre eux ne sont pas affectés à titre définitif à l'issue des opérations du mouvement.

L'utilisation de modalités d'affectation à titre provisoire dans le cadre de la mobilité géographique des enseignants conduit à augmenter le nombre de participants au mouvement dans le premier degré; il n'est pas rare de constater, en effet, que plus d'un tiers des enseignants demandent un changement d'affectation au sein de leur département.

Afin de remédier à ce phénomène qui est vecteur d'instabilité permanente dans les équipes enseignantes, il est indispensable d'œuvrer dans plusieurs directions :

- rappeler aux candidats que la liste des postes vacants, publiée sur SIAM, est indicative et non exhaustive ; s'ajoutent, en effet, tous les postes qui se libèrent en cours de mouvement ;

- offrir le plus grand nombre de postes au mouvement et anticiper sur les regroupements de postes :

- affecter à titre définitif les candidats, dans l'intérêt du service et des enseignants.

III. 3. 6 La communication des résultats

Au fur et à mesure des résultats du mouvement, les décisions d'affectation sont annoncées aux intéressés par l'administration et publiées sur SIAM.

Les personnels peuvent demander, par courrier ou par mail, de ne pas afficher le résultat de leur demande de mutation.

Pour le ministre de l'Éducation nationale, de la Jeunesse et de la Vie associative

et par délégation

La directrice générale des ressources humaines

Josette THEOPHILE

# **Annexe I**

# Critères de classement des demandes pour le mouvement interdépartemental

I. Les éléments de valorisation spécifiques aux priorités légales :

Ces priorités sont définies par l'article 60 de la loi du 11 janvier 1984 modifiée.

Dans toute la mesure compatible avec le bon fonctionnement du service, les affectations prononcées doivent tenir compte des demandes formulées par les intéressés et de leur situation de famille.

1.1 Le rapprochement de conjoints séparés pour des raisons professionnelles :

Cette bonification concerne les candidats séparés de leur conjoint(e) pour des raisons professionnelles.

Pour bénéficier de ces points de rapprochement de conjoints, doit être demandé en premier vœu le département où le conjoint exerce son activité professionnelle principale, les autres vœux éventuels portant nécessairement sur des départements limitrophes. Lorsque le conjoint exerce dans un pays étranger limitrophe de la France, les points pour rapprochement sont attribués pour un des départements frontaliers, complétés le cas échéant par les départements limitrophes à ce département frontalier.

Dans les conditions décrites au paragraphe II.3.1, les demandes de rapprochement de conjoints sont recevables jusqu'à la date de clôture du dépôt des demandes dans les inspections académiques.

# 1. Bonification «rapprochement de conjoints» :

- 150 points sont accordés au titre du rapprochement de conjoints pour le département de résidence professionnelle du conjoint saisi obligatoirement en premier vœu et les départements limitrophes à ce premier vœu.

A cette bonification, peuvent s'ajouter une bonification « enfant(s) à charge et/ou enfant(s) à naître » et/ou une bonification « année(s) de séparation ».

# 2. Bonification « enfant(s) à charge » et/ou « enfant(s) à naître » :

- 25 points sont accordés par enfant et 5 points supplémentaires par enfant au-delà du troisième. Les enfants doivent avoir moins de 20 ans au 1er septembre 2012.

Un enfant est à charge dès lors qu'il réside habituellement au domicile d'un des deux parents et que celui-ci assure financièrement son entretien sans qu'il soit nécessaire de justifier d'un lien de parenté. Il doit être déclaré sur le foyer fiscal de l'agent.

Ouvre droit également à cette bonification, le couple dont la femme est en situation de grossesse.

### 3. Bonification «année(s) de séparation» :

- 50 points sont accordés pour chacune des deux premières années scolaires de séparation.

La 2ème année de séparation est, en outre, bonifiée de 100 points supplémentaires.

Ainsi, dès la deuxième année de séparation, un candidat en rapprochement de conjoints totalise, au titre de la bonification « année(s) de séparation », 200 points.

- 350 points de bonification forfaitaire sont accordés à partir de la 3ème année de séparation.

Ainsi, un enseignant séparé professionnellement de son conjoint depuis 3 ans et plus bénéficie de 350 points au titre de la bonification « année(s) de séparation » ;

Pour tenir compte de 2011-2012 comme année de séparation, la situation de séparation doit être effective au 1er septembre 2011. En cas d'année incomplète, la bonification de 150 points liée au rapprochement de conjoints reste acquise sous réserve que le candidat remplisse les conditions décrites au paragraphe II.3.1 de la note de service, mais, la bonification pour les années de séparation n'est pas prise en compte.

La date de début de la séparation ne peut être antérieure à la date de titularisation du candidat.

Aucune année de séparation n'est comptabilisée entre les départements suivants : 75 et 92, 75 et 93, 75 et 94 Lorsque le département d'exercice professionnel du conjoint change pendant la période de séparation, la durée de celle-ci comprend les périodes comptabilisées au titre de chaque département où celui-ci a exercé. Lorsqu'un candidat qui a formulé plusieurs vœux obtient sa mutation pour un autre département que celui d'exercice professionnel de son conjoint,

sollicité en premier rang de vœu, il peut prétendre au maintien des points liés aux années de séparation.

Il appartient aux services départementaux de vérifier le décompte des années de séparation établi par les intéressés ainsi que leurs situations personnelles et familiales lorsqu'ils se déclarent séparés de leur conjoint pour des raisons professionnelles.

### Pièces justificatives à fournir par les enseignants à l'appui d'une demande de rapprochement de conjoints :

- photocopie du livret de famille et/ou extrait d'acte de naissance de l'enfant ;

- attestation du tribunal d'instance établissant l'engagement dans les liens d'un pacte civil de solidarité ou extrait d'acte de naissance portant l'identité du partenaire et le lieu d'enregistrement du PACS, selon les modalités visées au paragraphe II.3.1 de la présente note de service ;

- attestation de reconnaissance anticipée établie avant le 1er septembre 2011 ;

- certificat de grossesse ;

- attestation de la résidence professionnelle et de l'activité professionnelle principale du conjoint (contrat de travail accompagné des bulletins de salaires ou des chèques emploi service) ;

- attestation d'inscription auprès de Pôle emploi en cas de chômage et une attestation de la dernière activité professionnelle, ces deux éléments servant à vérifier l'ancienne activité professionnelle du conjoint ;

- autres activités : attestation d'inscription auprès de l'URSSAF, immatriculation au registre du commerce et des sociétés (R.C.S.) ou au répertoire des métiers R.M...;

- en cas de suivi d'une formation professionnelle, joindre une copie du contrat de travail accompagnée d'une copie du dernier bulletin de salaire.

Pour bénéficier des points pour rapprochement de conjoints, les candidats doivent retourner la confirmation de la demande de changement de département aux services départementaux dont ils dépendent administrativement pour le 16 décembre 2011 au plus-tard accompagnée des pièces justificatives.

Concernant les demandes formulées après le 16 décembre, les participants enverront le formulaire accompagné des pièces justificatives dans leur service de gestion avant le 3 février 2012.

S'ils ne fournissent pas les justificatifs nécessaires, aucun point supplémentaire en dehors des points liés à leur situation professionnelle ne leur sera attribué.

1.2 Bonification au titre du handicap :

Les agents bénéficiaires de l'obligation d'emploi (B.O.E) qui justifient de cette qualité par la production de la reconnaissance de travailleur handicapé (R.Q.T.H.) en cours de validité, ainsi que les enseignants qui se trouvent dans l'une des situations décrites dans le paragraphe II.3.1 peuvent déposer un dossier.

Les dossiers retenus par l'inspecteur d'académie après avis du groupe de travail se verront attribuer une bonification exceptionnelle de barème de 500 points.

Pour les aider dans leur démarche, les enseignants peuvent s'adresser aux D.R.H. et aux « correspondants handicap » dans les départements ou académies.

Pièces justificatives à fournir par les enseignants à l'appui d'une demande de la bonification pour le handicap : - la pièce attestant que l'agent ou son conjoint rentre dans le champ du bénéfice de l'obligation d'emploi. Pour cela, ils doivent, sans attendre la saisie des vœux de mutation, entreprendre les démarches auprès des maisons départementales des handicapés afin d'obtenir la reconnaissance de la qualité de travailleur handicapé (R.Q.T.H.) pour eux, leur conjoint ou du handicap pour un enfant. Pour le mouvement 2012, la preuve du dépôt de la demande sera encore acceptée. - tous les justificatifs attestant que la mutation sollicitée améliorera les conditions de vie professionnelle de la personne

handicapée :

- s'agissant d'un enfant souffrant d'une maladie grave, toutes les pièces relatives au suivi médical notamment en milieu hospitalier spécialisé.

1.3 Bonifications accordées aux fonctionnaires qui exercent dans un quartier urbain où se posent des problèmes sociaux et de sécurité particulièrement difficiles :

Selon les modalités visées dans la présente note de service, les candidats en activité et affectés au 1er septembre 2011 dans les écoles ou établissements relevant d'un quartier urbain où se posent des problèmes sociaux et de sécurité particulièrement difficiles, et justifiant d'une durée minimale de cinq années de services continus dans ces écoles, bénéficient d'une bonification de 45 points.

II. Les éléments de classement relatifs aux situations professionnelles et/ou individuelles :

Tous les participants au mouvement bénéficient de la prise en compte de leur situation professionnelle : échelon,

ancienneté de fonction dans le département au-delà de trois ans.

II.1 Ancienneté de service :

 $\sim$   $\sim$ 

Pour le mouvement interdépartemental 2012, les points sont attribués pour l'échelon acquis au 31 août 2011 par promotion et pour l'échelon acquis au 1er septembre 2011 par classement ou reclassement.

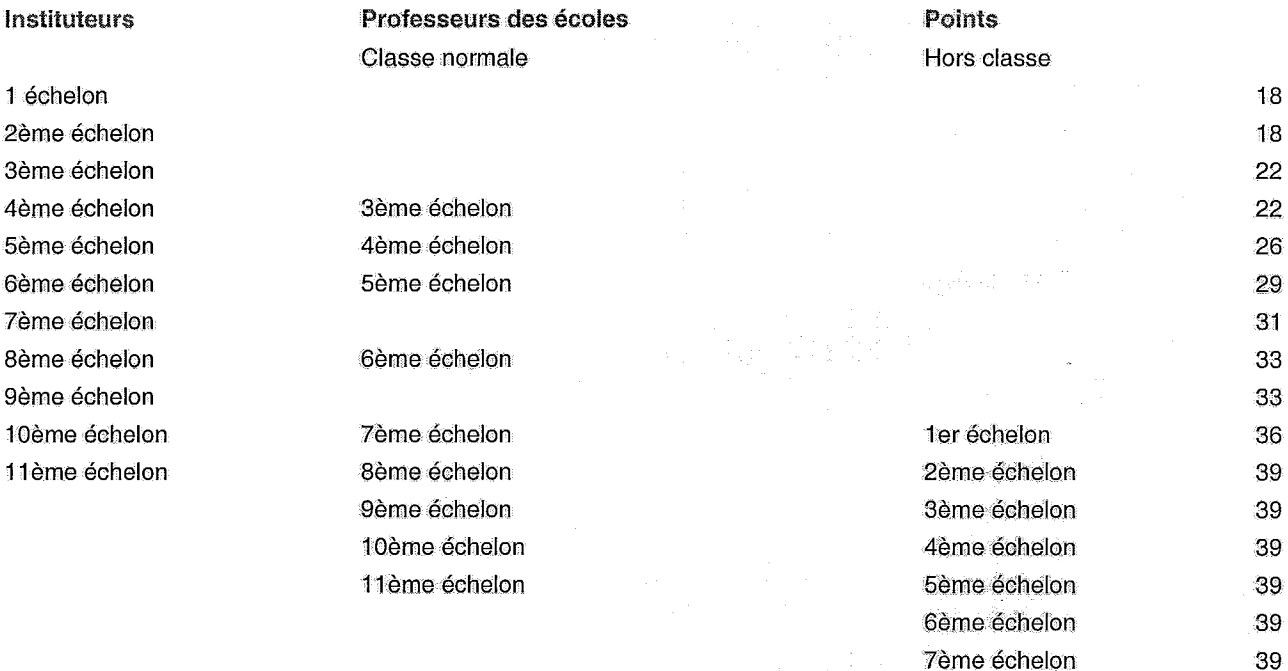

II.2 Ancienneté de fonctions dans le département au-delà de trois ans :

Après un décompte des trois années d'exercice en tant qu'enseignant titulaire du 1er degré dans le département actuel, l'ancienneté de fonctions est appréciée au 31 août 2012. Deux douzièmes de points sont attribués pour chaque mois entier d'ancienneté de fonctions auxquels s'ajoutent dix points par tranche de cinq ans d'ancienneté dans le département.

- $1$  an  $-$  > 2 points 11 mois  $\cdot$  > 1.83 point
- 10 mois  $-$  1.66 point
- 9 mois -> 1.5 point
- 8 mois > 1.33 point
- 7 mois -> 1.16 point
- 6 mois  $-$  1 point
- $5 \text{ mois}$  ->  $0.83 \text{ point}$
- 4 mois -> 0.66 point
- $3 \text{ mois} \rightarrow 0.5 \text{ point}$
- 2 mois -> 0.33 point
- 1 mois -> 0.16 point

### Sont prises en compte les périodes suivantes:

- activité dans le département actuel de rattachement administratif ;

- mise à disposition auprès d'une association complémentaire de l'école ;
- service national actif;
- congé de longue maladie ;
- congé de longue durée ;
- congé de formation professionnelle;
- congé de mobilité ;

- congé parental (dont la durée est divisée par 2).

Les candidats précédemment détachés, en France ou à l'étranger, qui participent aux opérations du mouvement verront leurs années de détachement prises en compte.

Ne sont pas prises en compte les périodes de :

- disponibilité, quelle qu'en soit la nature ;

- congé de non activité pour raison d'études.

III. Autres éléments liés aux situations individuelles III.1 Vœux liés

Dans le cas de demandes liées, les candidats, tous deux enseignants du 1er degré, formulent des vœux identiques et selon le même rang. Les candidatures sont traitées sur la base du barème moyen du couple. Les candidats peuvent être ou non originaires du même département.

III.2 Bonification au titre de la « résidence de l'enfant » :

La bonification est de 20 points pour les vœux portant sur des départements qui facilitent l'exercice des droits visés au paragraphe II.3.1.

Cette bonification est accordée aux enseignants de manière forfaitaire quel que soit le nombre d'enfants âgés de moins de 18 ans, s'ils justifient d'une alternance de résidence de l'enfant au domicile des parents ou de l'exercice d'un droit de visite et d'hébergement et dont la résidence de l'enfant n'est pas fixée à leur domicile.

### Pièces justificatives à fournir par les enseignants au titre d'une demande de la bonification au titre de la résidence de l'enfant :

- photocopie du livret de famille ou de l'extrait d'acte de naissance :

- décisions de justice concernant la résidence de l'enfant ;

- le cas échéant, une attestation sur l'honneur signée des deux parents fixant les modalités d'exercice du droit de visite ou d'organisation de l'hébergement.

S'ils ne fournissent pas les justificatifs nécessaires, aucun point supplémentaire en dehors des points liés à leur situation professionnelle ne leur sera attribué.

III.3 Capitalisation de points pour renouvellement du même vœu préférentiel :

Les candidats dont le premier vœu n'a pas pu être satisfait lors des précédents mouvements interdépartementaux bénéficient d'une bonification de 5 points de barème pour chaque renouvellement de ce même premier vœu.

Tout changement dans l'intitulé du département sollicité au premier rang des vœux, l'interruption de participation ainsi que l'annulation d'une mutation obtenue l'année précédente déclenchent automatiquement la remise à zéro du capital de points déià constitué.

### Informations complémentaires :

La notice de renseignements relative aux conditions spécifiques de prise en charge et d'affectation dans les départements d'outre-mer doit être communiquée aux intéressés pour toute demande concernant un DOM.

# **Annexe II**

### Accès par internet au système d'information et d'aide aux mutations (SIAM)

L'accès à SIAM peut se faire de tout poste informatique connecté à internet selon les modalités suivantes.

Pour se connecter. l'enseignant doit :

- Accéder sur son « bureau virtuel » en tapant l'adresse internet : http://www.education.gouv.fr/personnel/iprof.html ;

- Cliquer sur l'académie d'affectation présentée dans la carte de France ;

- S'authentifier en saisissant son « compte utilisateur » et son « mot de passe » puis valider son authentification en cliquant sur le bouton « Connexion » ;

Attention : Si l'enseignant a modifié son mot de passe en utilisant les outils proposés par le bureau virtuel, il doit continuer à l'utiliser pour de nouvelles connections.

Ensuite, il doit cliquer sur l'icône I-Prof pour accéder aux différents services internet proposés dans le cadre de la gestion de sa carrière.

Enfin, il doit cliquer sur le bouton « Les services », puis sur le lien " SIAM " pour accéder à l'application SIAM premier degré. Cette application permet à l'enseignant, en particulier, de saisir ses vœux de mutation et de consulter les éléments de son barème ainsi que les résultats du mouvement interdépartemental.

Attention : L'enseignant ayant initié une demande de mutation par SIAM recevra son accusé de réception uniquement dans sa boîte I-Prof. Les candidats seront informés précisément de cette modalité.

### **Annexe III**

Calendrier de gestion de la phase interdépartementale

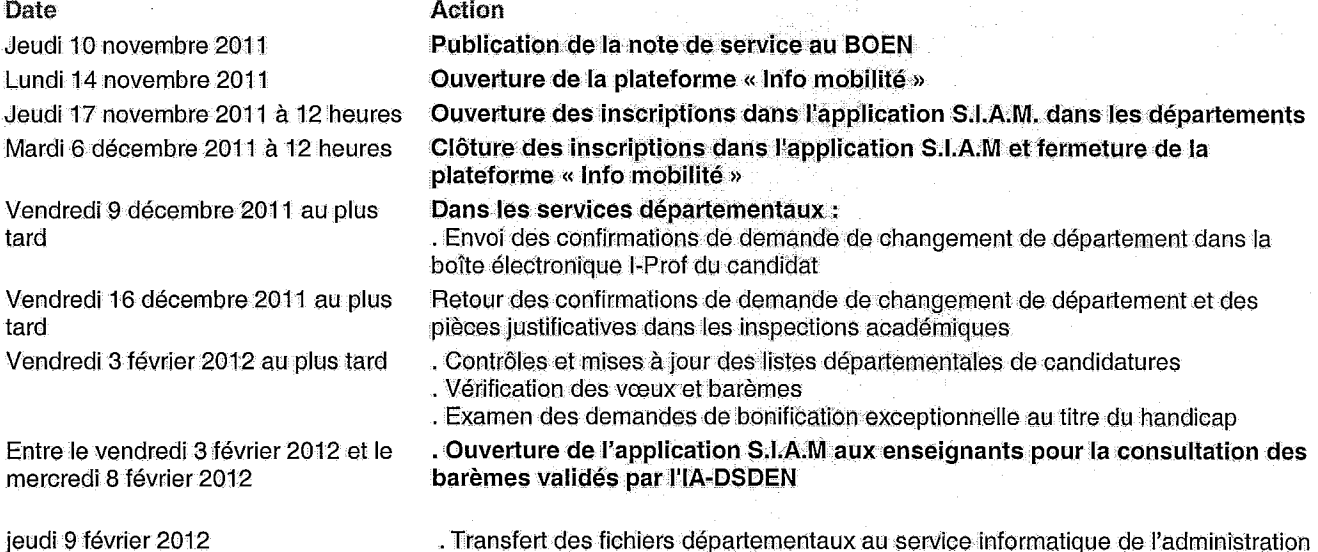

À partir du vendredi 10 février 2012

centrale

Lundi 12 mars 2012

Au ministère de l'Éducation nationale (DGRH B2-1) : . Contrôle des données par les services centraux . Traitement des demandes de mutations Diffusion individuelle des résultats aux candidats à la mutation

### **Annexe IV**

#### Mouvement complémentaire

Après réception des résultats du mouvement interdépartemental, dans le respect des orientations ministérielles fixées par la présente note de service en tenant compte de l'équilibre postes-personnels du département et de l'académie, un mouvement complémentaire peut être organisé si la situation prévisible des effectifs d'élèves dans le département le justifie.

Cette phase d'ajustement permet de résoudre les situations particulières de rapprochement de conjoints non satisfaites ou inconnues lors du mouvement interdépartemental, qui doivent être appréciées par chaque inspecteur d'académie. Ce mouvement complémentaire concerne aussi les situations des personnels enseignants atteints d'un handicap ou celle d'un conjoint handicapé, ou de son enfant reconnu handicapé ou gravement malade.

Elle peut aussi concerner les personnels dont la mutation serait annulée en raison de la mutation du conjoint ou partenaire lié par un PACS, intervenue après la diffusion des résultats.

Les personnels susceptibles d'être concernés par ce mouvement ne doivent pas s'adresser directement à l'administration centrale ou à l'inspecteur d'académie du département d'accueil souhaité : seule la demande d'exeat adressée à l'inspecteur d'académie du département d'origine, accompagnée de la demande d'ineat à destination de l'inspecteur d'académie du département d'accueil, et éventuellement des pièces justificatives, est prise en compte.

Il est important que cette phase d'ajustement soit finalisée le plus possible en amont de la rentrée scolaire.